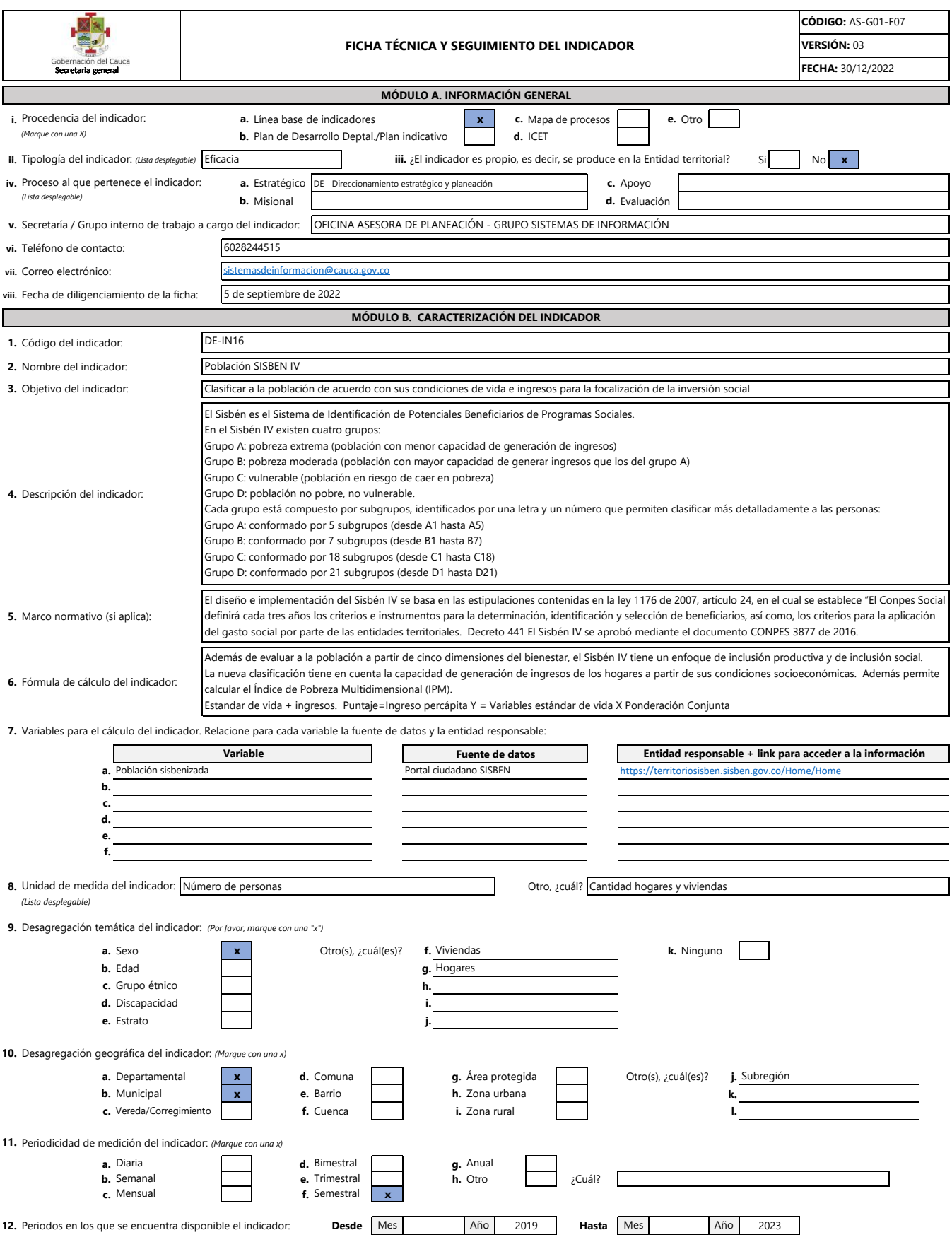

**13.** Periodicidad con la que se difunde el indicador, es decir, se pone a disposición de los usuarios a través de los medios de divulgación establecidos. *(Marque con una x)*

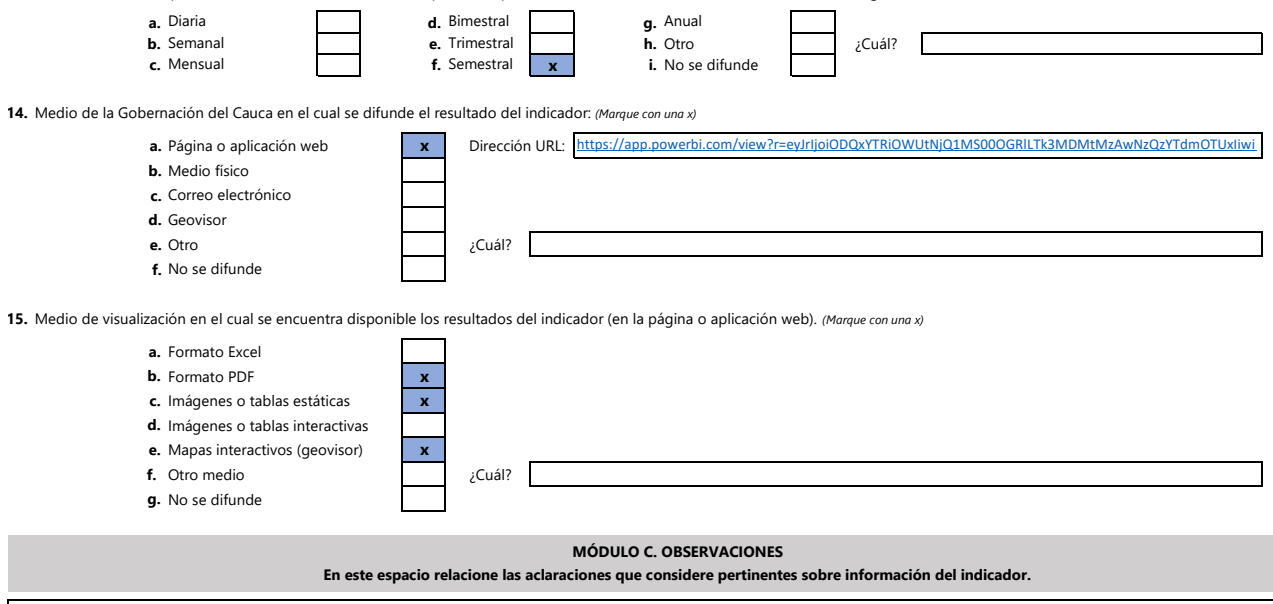

El indicador es producido por el SISBEN - DNP. El Sistema de información socioeconómica del departamento del Cauca, consulta y difunde el resultado estadístico en su plataforma www.tangara.gov.co